## <span id="page-0-0"></span>Threads, Events Control systems and Computer Networks

Dr Alun Moon

Lecture 6.2

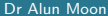

**K ロ ▶ K 何** 

B K

 $299$ 

MBED Threads look a lot like the POSIX threads you've seen.

```
Thread worker;
worker.start( flash_red );
```
**void** flash\_red(**void**) { **while**(1){ } }

- $\blacktriangleright$  each thread has it's own loop
- I while<sup>{1}</sup> means the loop and thread keep going forever.
- $\blacktriangleright$  functions like join exist

 $200$ 

## Events and Dispatch

- ▶ MBED Events are handled by EventQueue.
- $\blacktriangleright$  Events can be generated by libraries for devices, or programmatically.
- $\blacktriangleright$  Events are *dispatched* to their handlers
- $\triangleright$  The EventQueue can dispatch its events for a given length of time, or continuously
- $\blacktriangleright$  The *dispatch* functions return when finished
	- For continuous operation the EventQueue needs to be in its own thread.

```
Thread worker;
EventQueue queue ;
worker.start(callback(&queue,
             &EventQueue::dispatch_forever ));
```
## Periodic events

Remember the problem of working out the timing of loops using wait:

- $\blacktriangleright$  If I want a loop at a particular period
- I have to use a wait time that takes into account the execution time of the code (which might vary considerably)

We can register events to be triggered at a periodic rate

```
void blink(void){
    green = !green;
}
queue.call every(300, blink);
```
Note: the event function does not need a **while**(1) loop, it is called once at each period.

 $\Omega$ 

## <span id="page-4-0"></span>Events and Interrupts

Recall Interrupt Service Routines (ISR) cannot perform complex or lengthy operations, such as serial or networks communications.

- $\blacktriangleright$  An ISR can trigger an event
- $\triangleright$  The event is handled in the context of the *event-loop* outside of the ISR.

```
void blink(void){
    pc.printf("This is not in an ISR so I can do long (time
}
Thread worker;
EventQueue queue ;
InterruptIn sw(SW2);
sw.fall(queue.event(blink));
```